## Autoencoder – Meeting 2/16/2021

- Autoencoders are mainly used for labeling
	- o Unsupervised learning, data is unlabeled, used for training purposes
- Needs a ground truth:
	- $\circ$  Something for the autoencoder to train on, so it has something to compare other data to
	- o Ground truth data represents the normal conditions
- There is a hidden layer in this approach
- To run autoencoder on the Titan:
	- 1. Open Anaconda Navigator "anaconda-navigator" on the terminal
	- 2. Go to Environments, select the tf environment
	- 3. Open Jupyter Notebook
	- 4. File is IoTAE
	- 5. Steps to ML
		- a. Add CSV file for normal data
		- b. Add CSV file for test data
		- c. Normalize data (ln [42]) everything is scaled between 0 and 1 so its all in the same range
		- d. The model is in ln [50] 3 layers with a hidden layer in the middle
		- e. Model gets trained, the loss gets lowered (which is what we want)
		- f. Plot the distribution of the loss, want a good distribution to determine a threshold
		- g. To get better results, we can adjust the NUM\_EPOCHS
	- 6. The reconstruction error/score is what we will use to separate anomalous data from normal data
	- 7. X\_Test first it is normal, then after you change it (because the model has been made) ONLY run lines 64 and 65

See comments – the script deals with one file that is split, we can get around this my removing that step

Should create our own python notebook file

## Meeting 2/17/2021

- Algorithms we will consider
	- o Autoencoder
	- o DCNN
	- o GAN
	- o Peak finding algorithm
	- o RANSAC
- Algorithms go into a black box which takes in anomalous data and output flagged anomalies

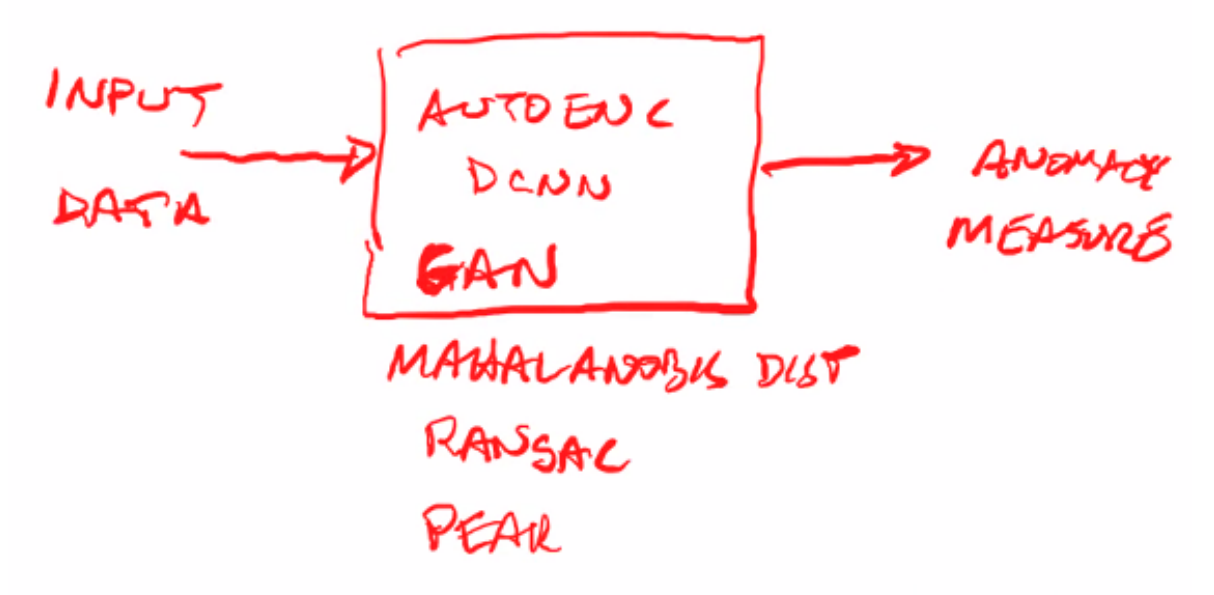

- •
- **Autoencoder** 
	- o Compute mean and variance
	- o Mahalanobis distance between vectors
	- o Our autoencoder looks at loss mean and variance

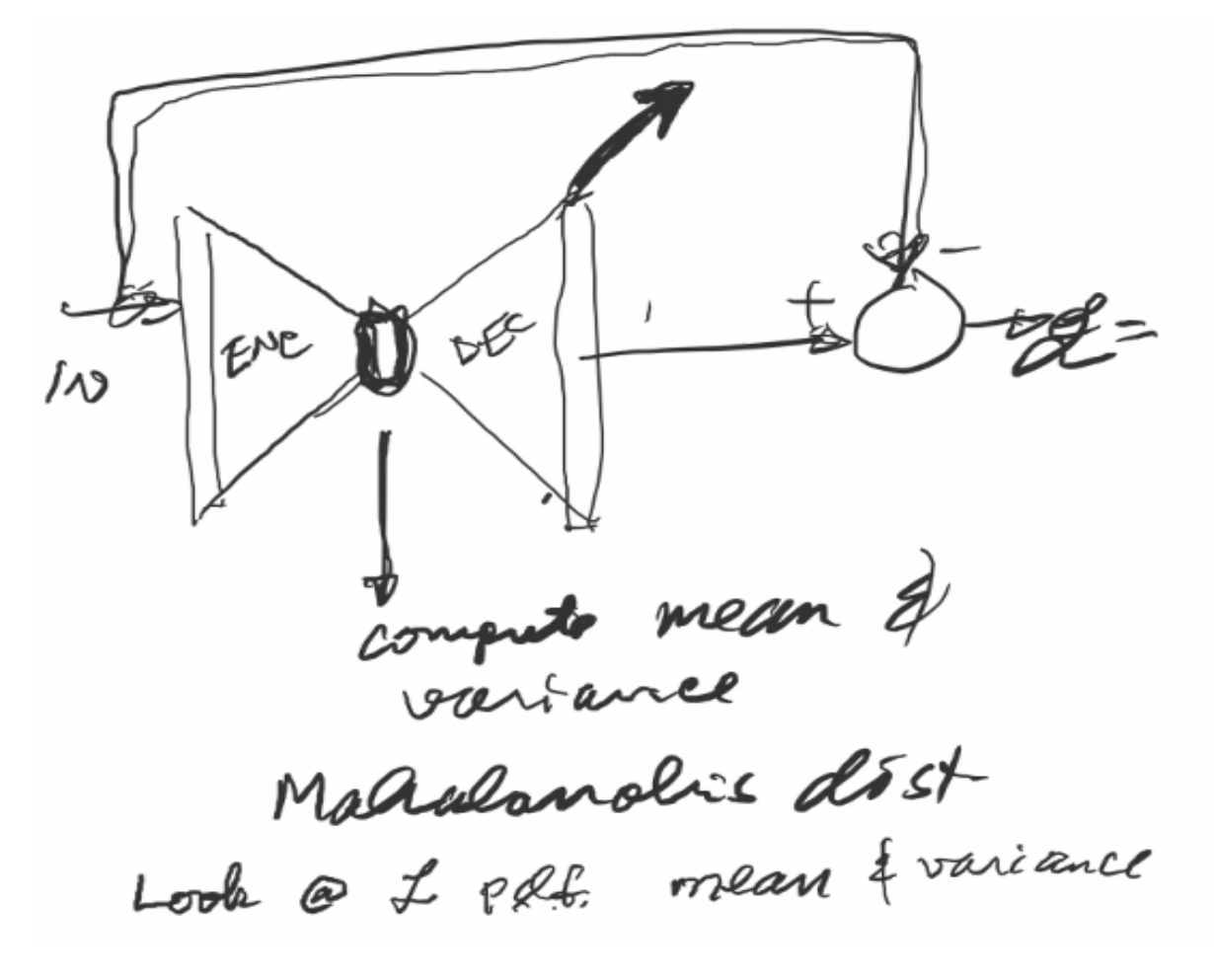

• Limit the error, anomalous data is very infrequent – can allow for some anomalies in training

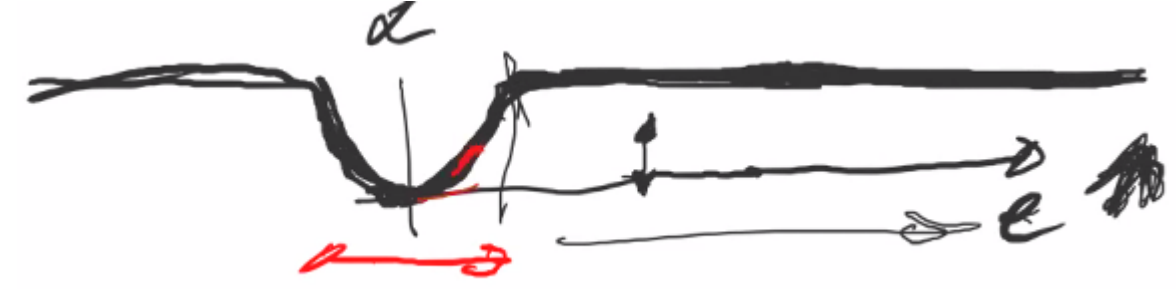

- •
- If the error is very far out, reject it
- Use a clipped MSE
- https://stats.stackexchange.com/questions/350211/loss-function-autoencoder-vs-variationalautoencoder-or-mse-loss-vs-binary-cross ???
- Peak finding
	- o Medium filters used to try to reject peaks
- We also want to be able to compare the results of each algorithm
- Dr. Pearlstein can provide us with more energy usage data
	- o It is unlabeled though

## TODO:

- Clean up COMNETS dataset
	- o Remove bad columns
	- o Convert everything to decimal remove/parse out colons and extra commas between values in the same field
- Modify Adam's script
	- o Take in two files separately instead of splitting one file into two (as discussed above and in code comments)
- Run the script with the COMNETS data, get output
- Meet with Raj, Adam, and Jitu to discuss results